## **Interfaz MGMT**

Poner la boca mgmt del firewall en modo dhcp y como interfaz con permisos para poder editar la configuración

From: <http://intrusos.info/> - **LCWIKI**

edit ?

Permanent link: **<http://intrusos.info/doku.php?id=hardware:fortigate:mgmt>**

Para saber que ip toma del dhcp hacer

config system interface

Last update: **2023/02/02 09:01**

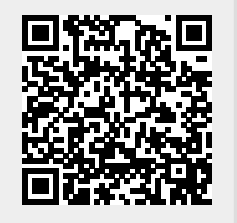